## **AutoCAD Crack Activation Code With Keygen For Windows Latest**

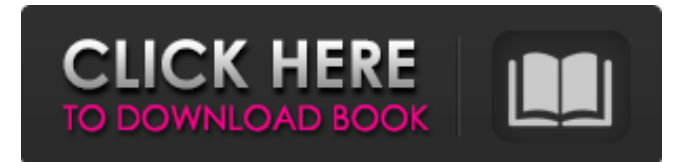

### **AutoCAD Crack X64 2022**

In January 2014, Autodesk released AutoCAD Architecture which could be used for creating 3D architectural models, as well as managing and editing them. The product was in beta testing until May and, with the latest release of AutoCAD, was renamed AutoCAD Architecture 2015. The title was changed again in October 2015 to Autodesk AutoCAD Architecture 2017. In September 2016, Autodesk announced Autodesk AutoCAD Architecture 2016 for Windows which included three-dimensional modeling (3D) and GIS functions, and announced the release of Autodesk AutoCAD Architecture 2017 for Linux. In March 2017, Autodesk released AutoCAD Architecture 2017 which includes 3D modeling and a range of new design tools. Also in March, Autodesk released AutoCAD Architecture 2018. In September 2017, Autodesk released AutoCAD Architecture 2019 which included a new 3D Geometric Modeling (GMS) workspace. In March 2018, Autodesk released AutoCAD Architecture 2020 which includes a new Point Feature that can be used to add a point feature to a drawing. Installation Pre-installation Setup When installing the software on a computer, the Autodesk AutoCAD 2018 Installation Guide suggests that users should make a full backup of their existing drawings, including the file format, and that they should ensure that all pending changes are saved. The installation guide also suggests that users should delete any cache files located in the following location: "C:\Documents and Settings\\Local Settings\Application Data\Autodesk\Autocad" This directory stores the application data that is either created by the application or modified by the user. If the application creates a cache file while performing a function, a cache file for that function will be placed in the same location. If the user deletes a function, that function's cache file will be deleted from that location. AutoCAD Installation Before installing AutoCAD on a computer, the installation guide suggests that users should take the following steps: Download the latest version of the Autodesk AutoCAD 2018 Download the latest version of the Autodesk AutoCAD 2018 Setup Guide which includes information on how to complete the installation. Choose the options for running the AutoCAD installer or running the Autodesk AutoCAD 2018 setup guide. Software Setup Before starting the installation, the installation guide

#### **AutoCAD Crack**

since 2.7, AutoCAD Crack Keygen LT supports the popular LiquidInterface framework that allows third-party add-ons to be installed and managed easily. Most add-ons are developed in C++ but there are also several programming APIs for developing and deploying Python, Ruby, Visual Basic, and Java add-ons. Plugins Third-party developers have extended AutoCAD Torrent Download with a large number of add-ons, also called plugins. These plugins are available on the Autodesk Exchange Apps.

There are plugins available for: AutoCAD AutoCAD Architecture AutoCAD Electrical AutoCAD Civil 3D AutoCAD Mechanical AutoCAD MEP AutoCAD Map 3D AutoCAD Map 3D Wireframe AutoCAD Structural 3D AutoCAD Plant 3D AutoCAD Rescue AutoCAD Roof Design AutoCAD Roof Design 2018 AutoCAD Thermal Design AutoCAD 3D Warehouse

AutoCAD API AutoCAD 360° AutoCAD Insider AutoCAD Link AutoCAD X-plorer Custom Export Custom Refactor Drafting Tools Integrated Apps LiveScribe Technology MyDraw MyGCN Plastec RenderToolkit AutoCAD LT AutoCAD LT Architecture AutoCAD LT Electrical AutoCAD LT Civil 3D AutoCAD LT Mechanical AutoCAD LT MEP AutoCAD LT Map 3D AutoCAD LT Structural 3D AutoCAD LT Roof Design AutoCAD LT Thermal Design AutoCAD LT Design Suite

AutoCAD LT Architecture 2D AutoCAD LT Roof Design 2D AutoCAD LT Roof Design 2D 2018 See also Comparison of CAD editors for architecture and engineering References External links Category:3D graphics software Category:Computeraided design software Category:Computer-aided design software for Windows Category:Computer-aided design software for Linux Category:Computer-aided design software for MacOS Category:Technical communication tools Category:Technical communication tools for Windows Category:Technical communication tools for Linux Category:Technical communication tools for MacOSTopical diclofenac gel for chemotherapy-induced mucositis: a prospective, randomized, double-blind, multicenter study in children with cancer. a1d647c40b

### **AutoCAD Crack+**

Start the Pro version of Autocad and open the main menu. In the "file" menu of Autocad, open "File Transfer Manager". In the "Transfer files" section, there is a button named "New Network File Transfer". Click this button and choose "Create a new network file transfer" in the wizard. In the next step, you need to define the IP addresses of the target computers. Choose a local IP address or an IP address assigned to a router. If you choose a local IP address, you need to open the port on your router. If you choose a IP address assigned to a router, you need to open the port on the router. Connect the target computer to your local network, for example: 192.168.1.0. In the target computer, open "My Computer". Choose the "Documents" folder. Click on the "Tools" menu and choose "Run from Disk". In the "Run" dialog, in the box named "Open:" choose "Select an application". In the box named "From:" type "192.168.1.1" and click on "OK". In the "Open" dialog, in the box named "Open:" choose "Open a file that you want to open". In the "Open" dialog, in the box named "From:" type "\\192.168.1.1\C\$\Documents and Settings\Administrator\Desktop\\_FTA" and click on "OK". In the "Open" dialog, in the box named "File name:" type "Creator" and click on "OK". Click on "Yes" and wait until the file is downloaded. Copy the downloaded "Creator" file to the "Documents" folder. Close the program. When the program starts, it will search for available network file transfers. A window named "Keygen is not found" will appear. Click on "Yes" and wait until the program searches for file transfers. When the program starts, a window named "File transfer is ready" will appear. The program is now ready to be used. Notes References Category:Autodesk softwareThe new range of suspension products comes in a small "mini" pack. Fitting in your utility cabin, as well as on your rear of the vehicle, the new pack comes in two sizes,

### **What's New In AutoCAD?**

Read the article on Markup Import and Markup Assist here Rich Appearance Utilities: Build your own 3D environments to explore, view, and interact with in-context. Add videos, sounds, text, and more to your drawings with new rich appearance options. (video: 5:40 min.) Read the article on Rich Appearance Utilities here 3D printing: See the benefits of 3D printing with multiple project views, from any angle. Use the space bar to easily navigate between viewing modes and quickly switch between views. (video: 3:05 min.) Read the article on 3D printing here New to AutoCAD 2023? Check out our tutorials and tips to get started. New to AutoCAD 2023? Check out our tutorials and tips to get started. BOM Leveling BOM Leveling: Make it easier to track products that are changing. Automatically detect and display a change number as you move objects around in the drawing. (video: 0:38 min.) Read the article on BOM Leveling here Smart Sketches AutoCAD 2023 provides new Smart Sketches. Smart Sketches can be used to create a variety of drawings—even without a table of contents. Add descriptive text to the header of the drawing to create a more complete BOM. (video: 1:01 min.) Read the article on Smart Sketches here BPM Code Audit and Inspector BPM Code Audit and Inspector: Identify and resolve potential issues in your application source code. With a simple code search, BPM Code Inspector automatically flags issues and suggests fixes. (video: 0:59 min.) Read the article on BPM Code Audit and Inspector here Background We're thrilled to introduce AutoCAD 2023, a major release of AutoCAD 2019, the 20-year-old industry leader in advanced 2D and 3D drafting. AutoCAD is known for its reliability, robust tools, and industryleading features, and we're thrilled to share our vision for the future of the app with you. While AutoCAD 2023 has been in development for years, much of our focus in 2019 and 2020 has been on delivering the next wave of innovative features for CAD, BIM, and collaboration

# **System Requirements:**

Minimum: Operating System: Windows XP / Vista / 7 / 8 / 10 Processor: 1.5 GHz Processor RAM: 1 GB RAM Graphics: DirectX 9 compatible, 128MB of Video RAM Video: 1024x768, 32-bit, 16-bit, or 32-bit Windows Video Hard Drive: 400 MB available space Additional Notes: Retail DVD version of the game requires a DVD drive in the computer. Recommended: Operating System: Windows XP / Vista / 7 / 8 / 10